**ЛИЦЕНЗИРОВАНИЕ ПРЕДПРИНИМАТЕЛЬСКОЙ ДЕЯТЕЛЬНОСТИ ПО УПРАВЛЕНИЮ МНОГОКВАРТИРНЫМИ ДОМАМИ**

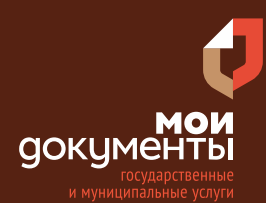

#### Сроки оказания услуги: 30 рабочих дней

# **Введите в адресной строке браузера www. gosuslugi.ru**

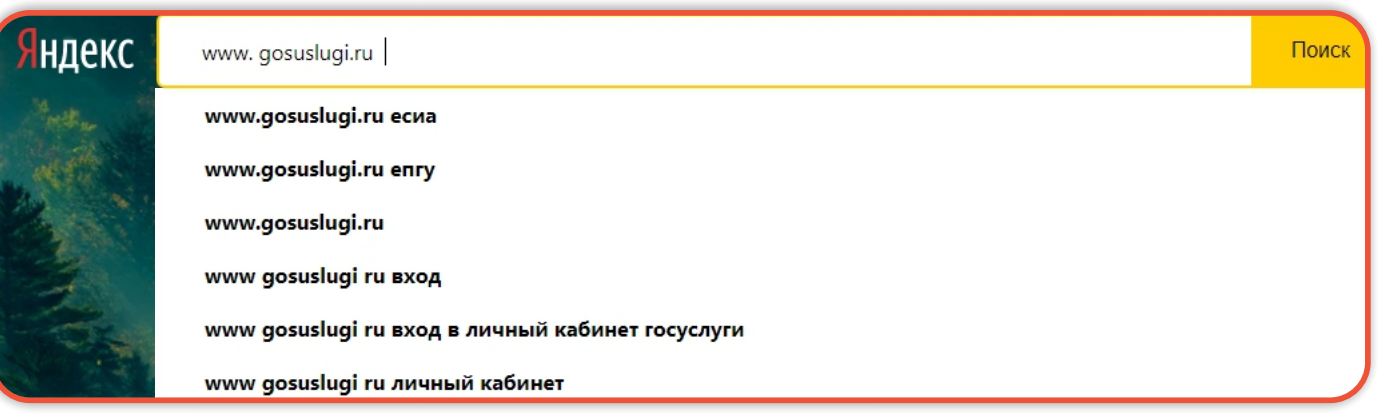

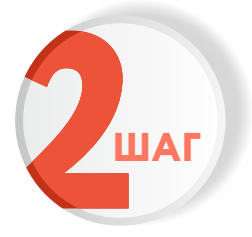

**ШАГ**

### **Выполните авторизацию на сайте с помощью учетной записи ЕСИА ШАГ (Единая система идентификации и аутентификации)**

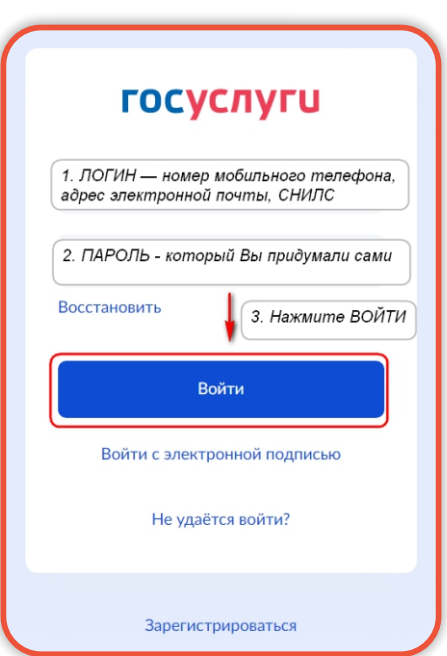

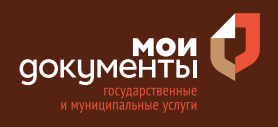

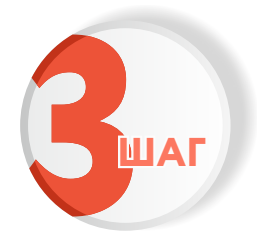

### **На главной странице сайта в поисковой строке наберите «Лицензирование предпринимательской»**

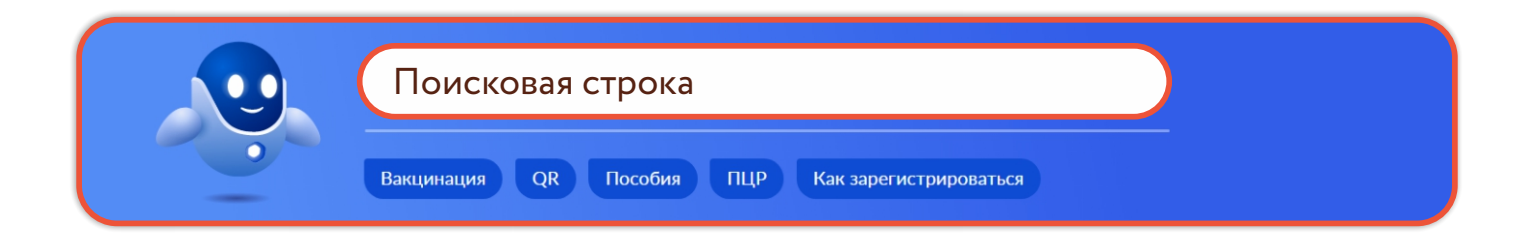

Появится строка с услугой «Лицензирование предпринимательской деятельности по управлению многоквартирными домами». Нажмите на данную строку.

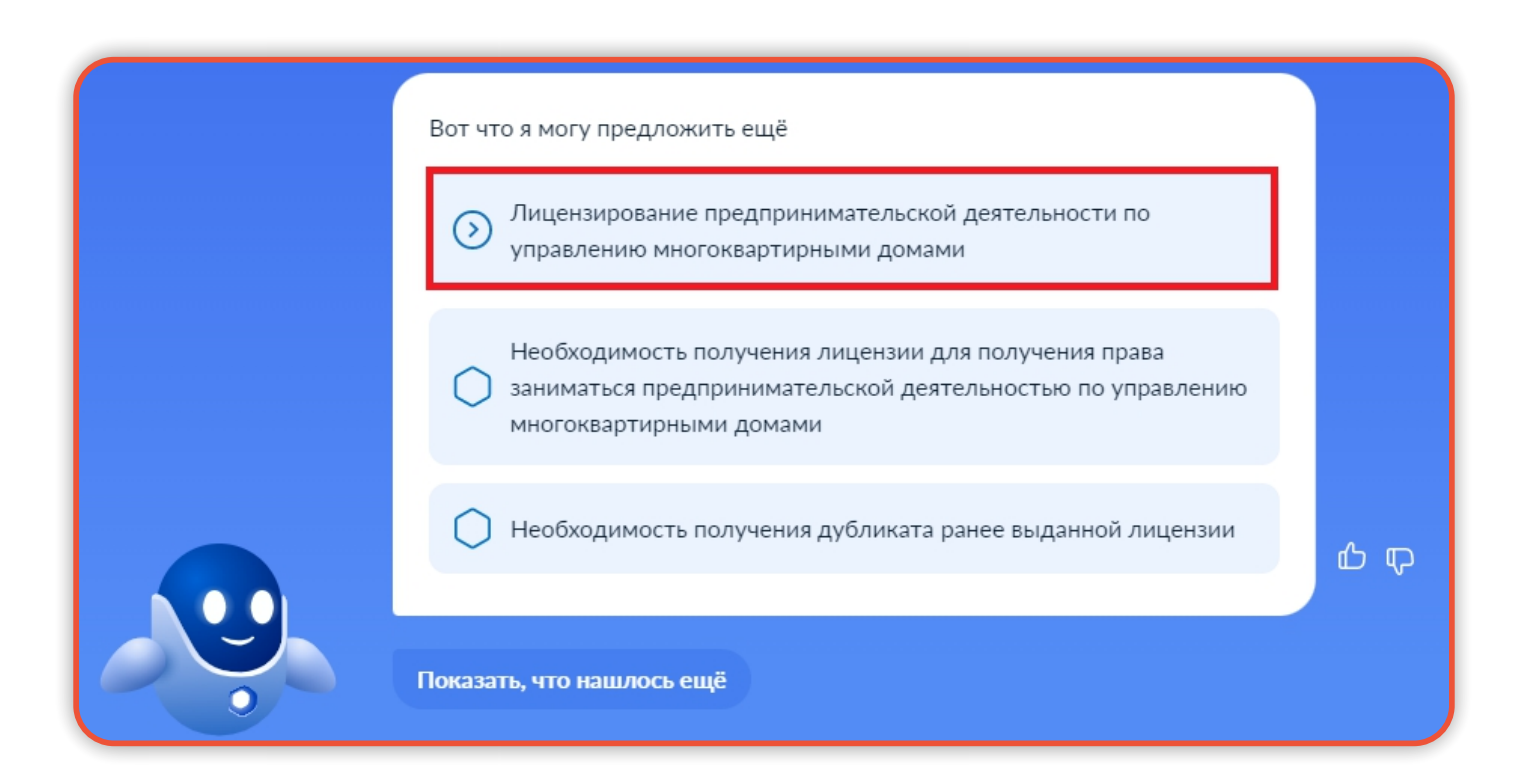

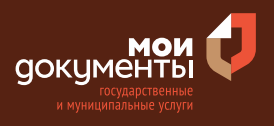

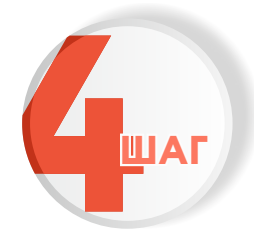

### **Ознакомьтесь с условиями подачи заявления и нажмите «Начать»**

### Лицензирование предпринимательской деятельности по управлению многоквартирными домами

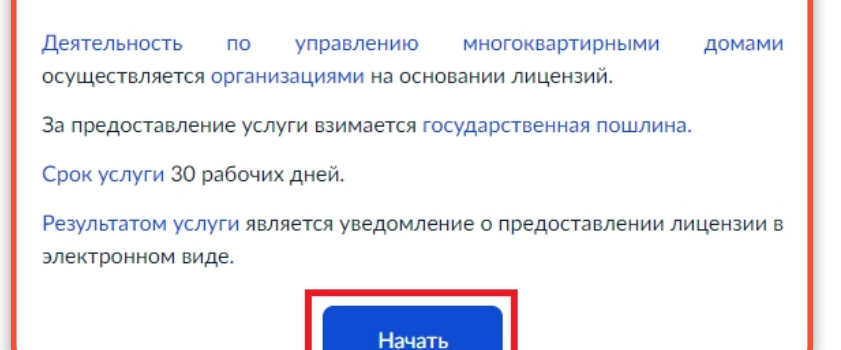

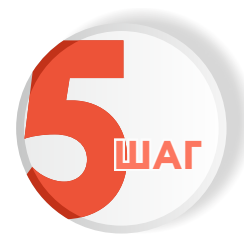

**Укажите цель обращения заявителя. Например, «Выдача лицензии на осуществление предпринимательской деятельности по управлению многоквартирными домами»**

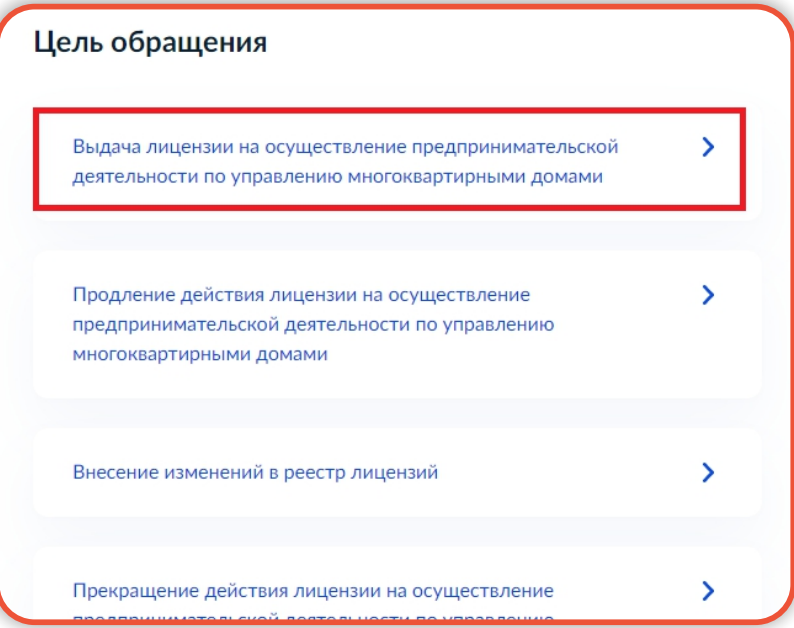

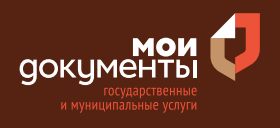

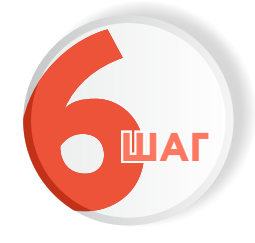

# **Укажите категорию заявителя. К примеру, «Индивидуальный предприниматель»**

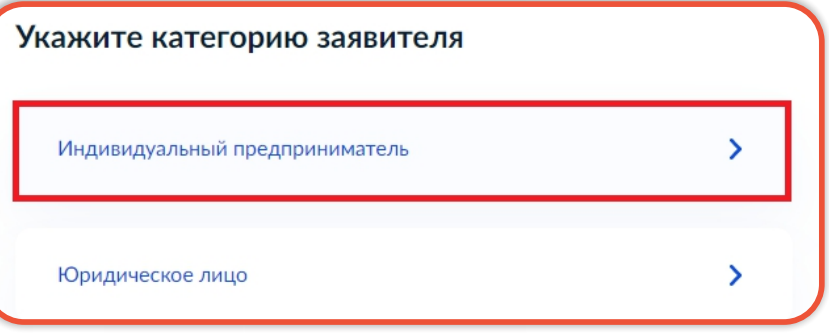

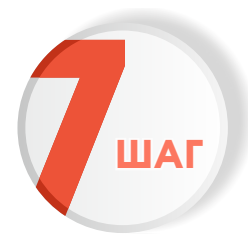

**Проверьте актуальность и правильность Ваших персональных данных, введенных на портале государственных услуг**

Если сведения указаны корректно, то нажмите кнопку «Верно».

Если персональные данные указаны неправильно, то нажмите «Изменить».

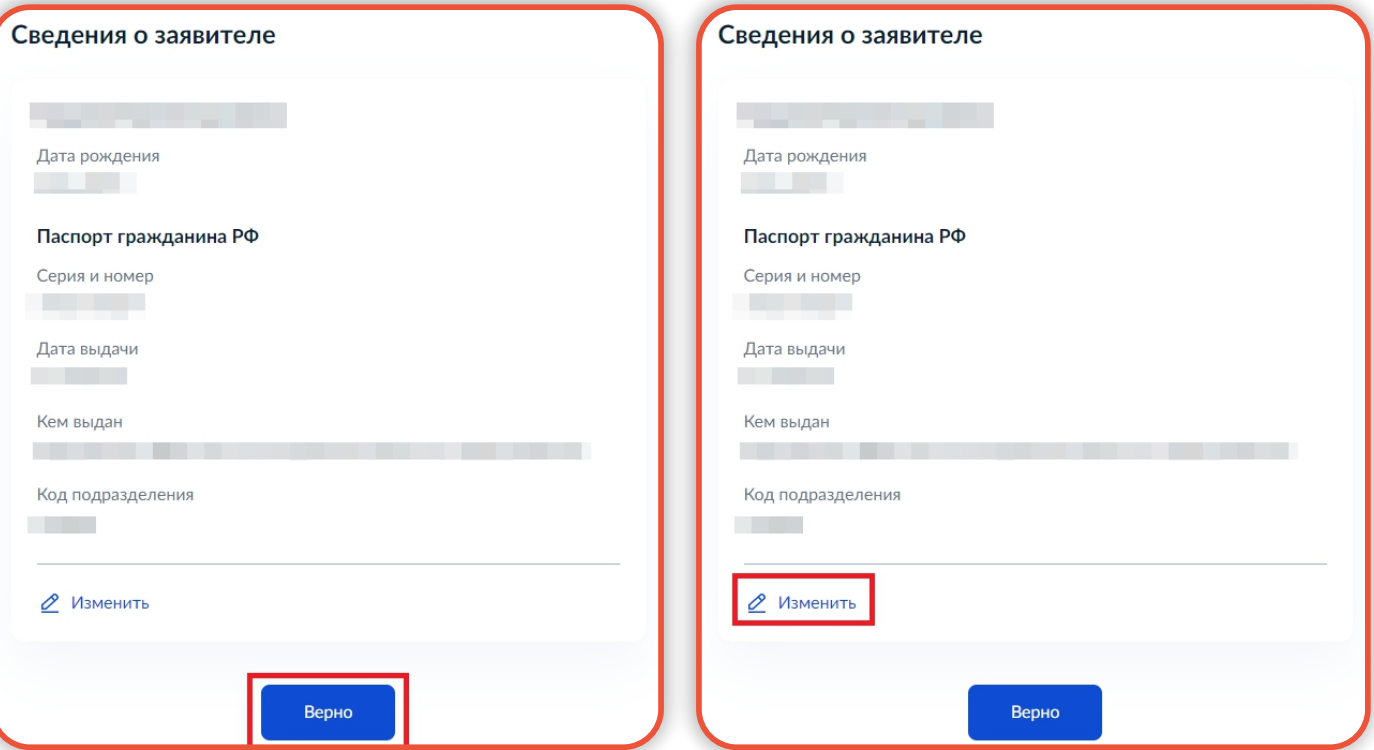

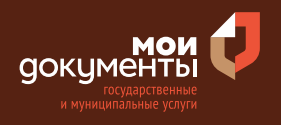

#### Затем исправьте неправильно указанные данные и нажмите «Сохранить»

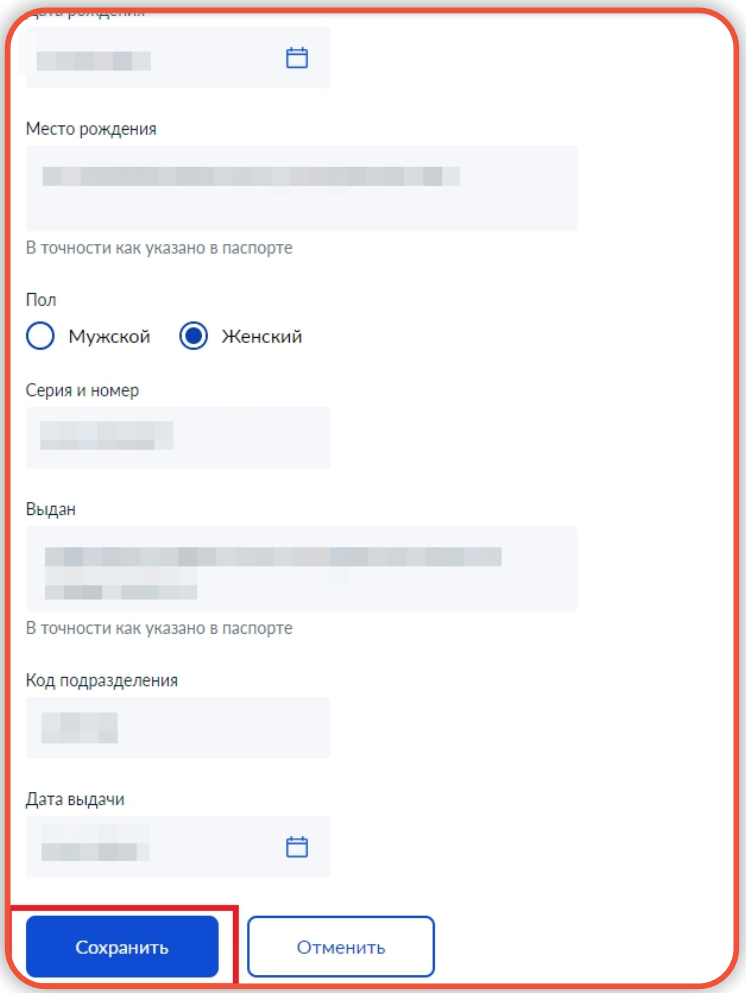

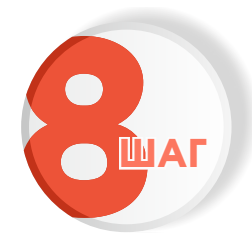

**Проверьте корректность номера Вашего мобильного телефона. Если номер указан правильно, то нажмите кнопку «Верно»**

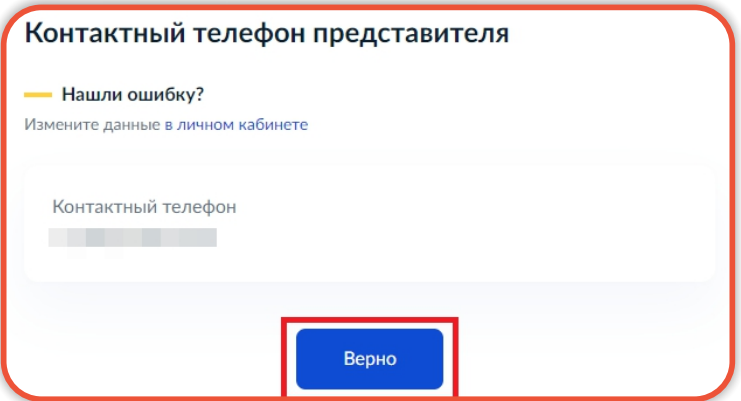

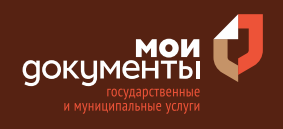

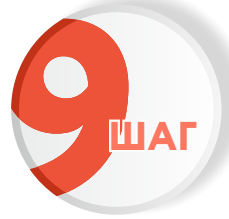

**Проверьте правильность указанной электронной почты. Если адрес почты указан верно, ШАГ то нажмите соответствующую кнопку**

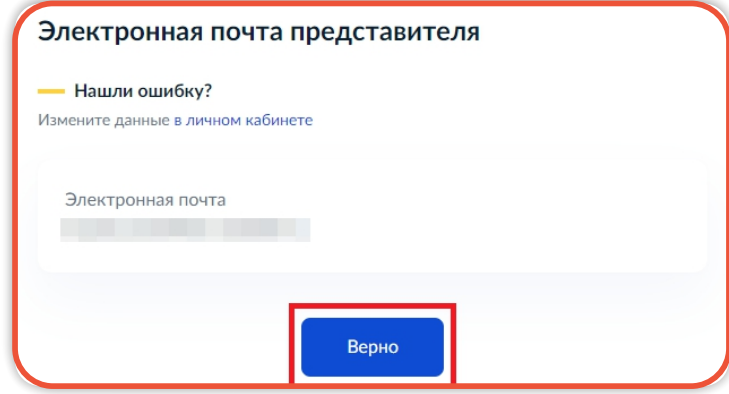

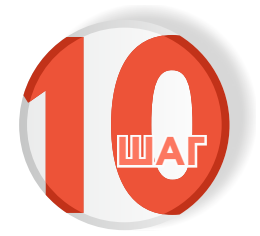

### **Укажите адрес регистрации и нажмите «верно»**

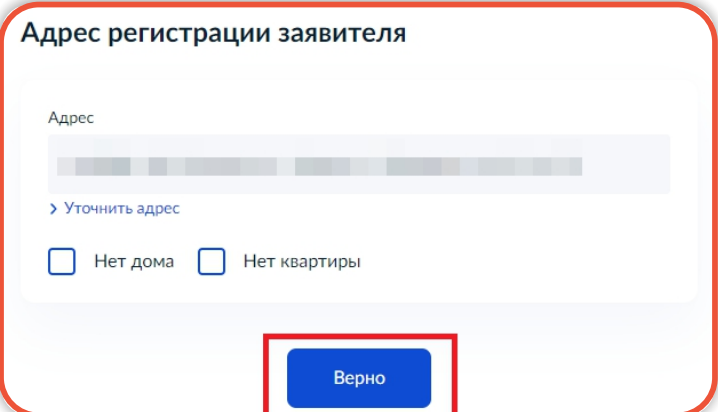

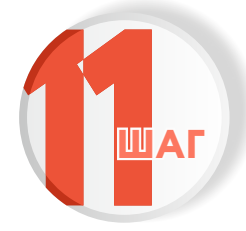

# **Введите фактический адрес проживания ШАГ и нажмите «Верно»**

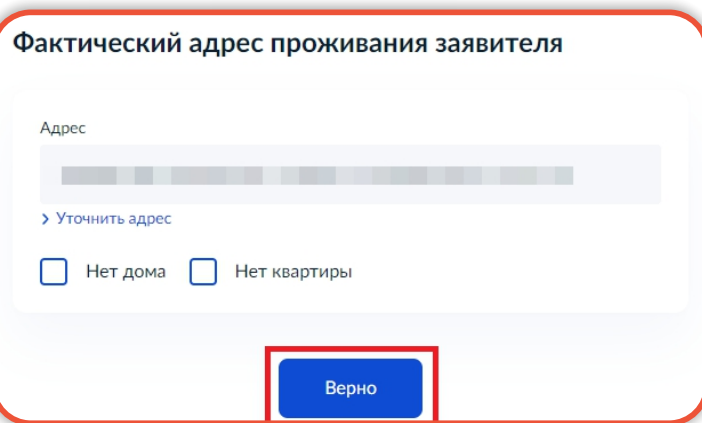

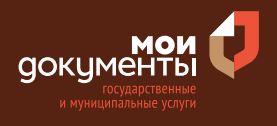

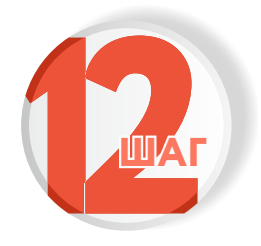

# **Заполните сведения о заявителе и нажмите «Далее»**

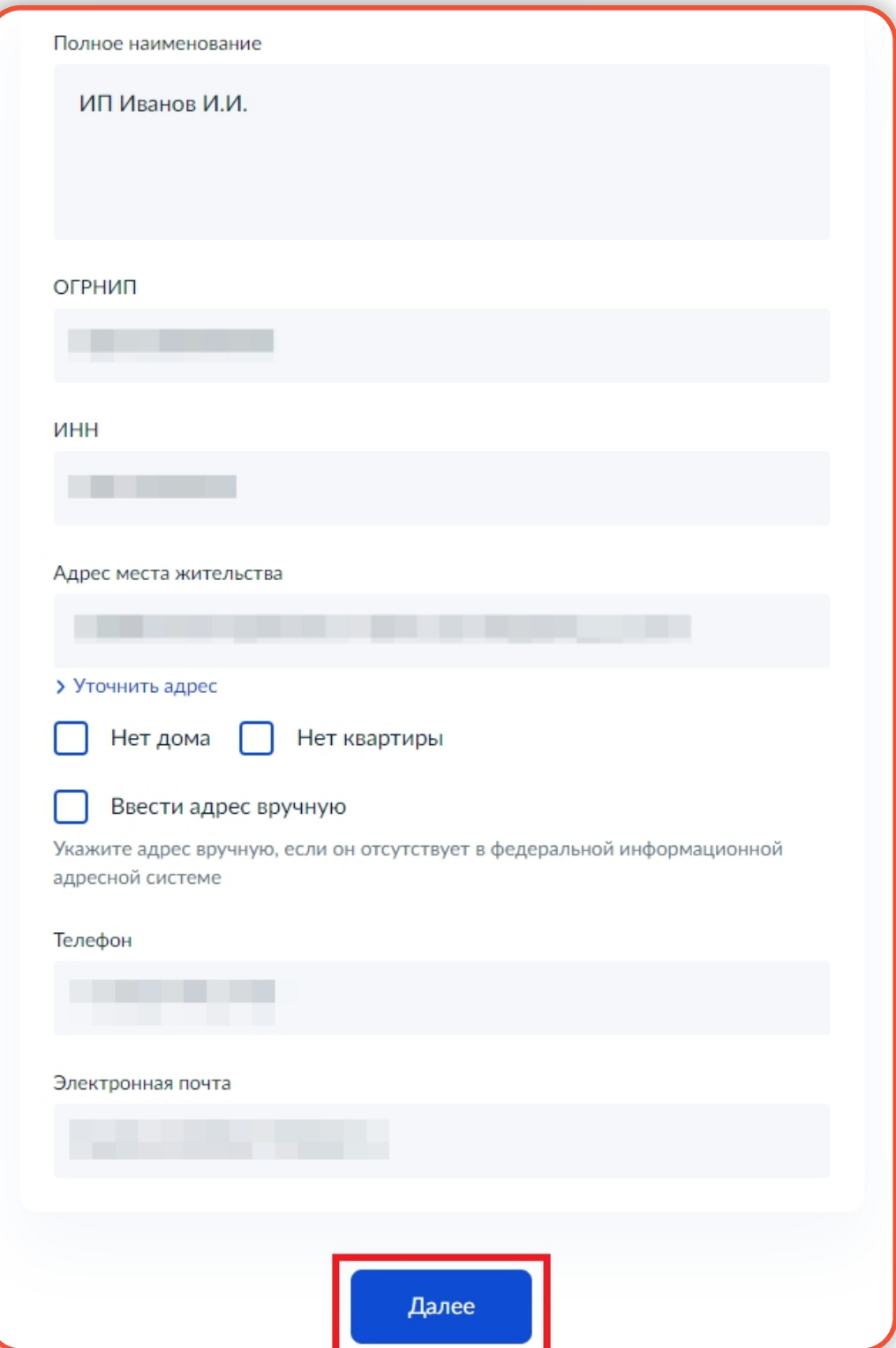

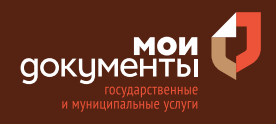

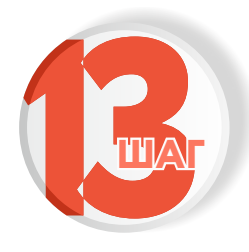

### **Загрузите Документ, подтверждающий полномочия представителя на подачу заявления от имени индивидуального предпринимателя и нажмите кнопку «Далее»**

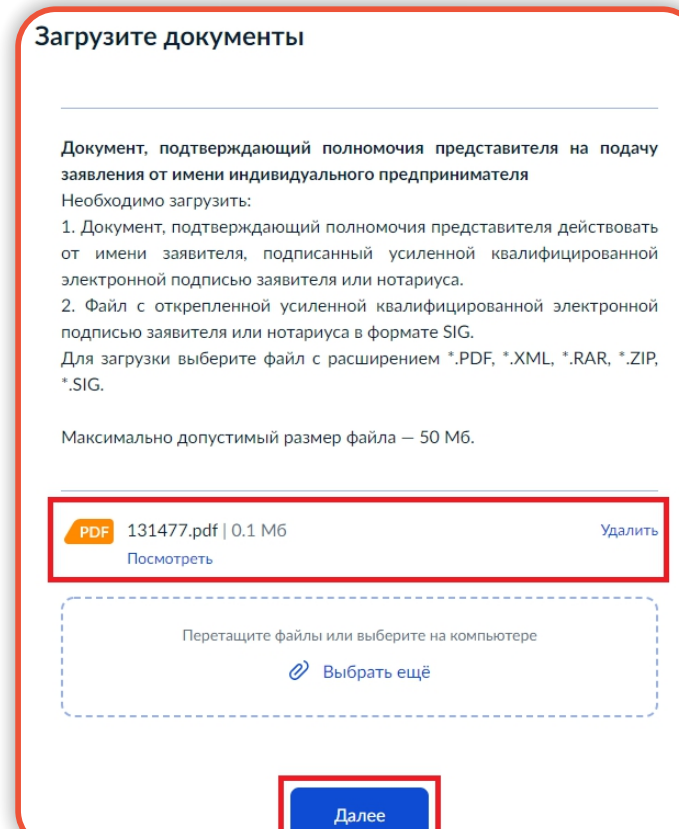

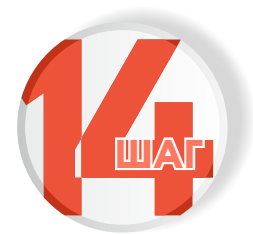

**Заполните поля с реквизитами квалификационного ШАГ аттестата должностного лица и нажмите «Далее»**

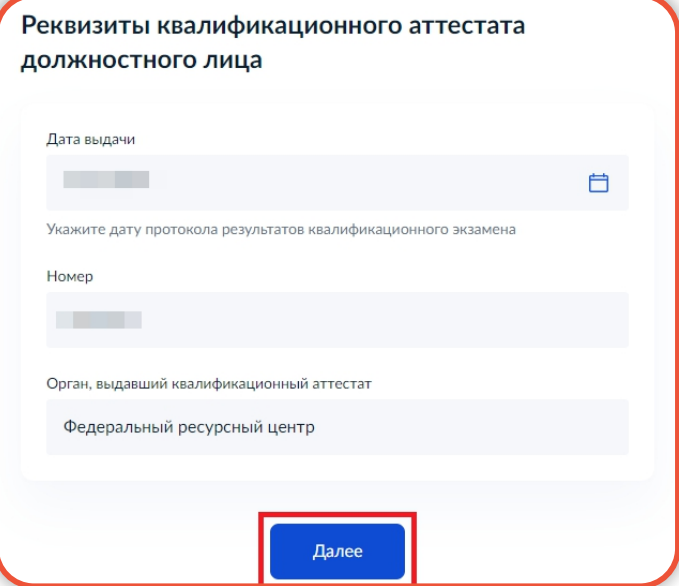

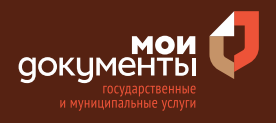

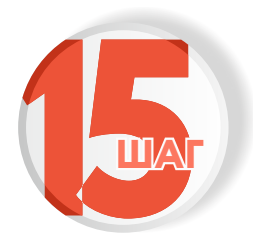

### **Прочтите представленную информацию и, если ШАГ согласны с ней, нажмите на кнопку «Подтверждаю»**

Сообщаю, что в отношении лица, являющегося единоличным исполнительным органом, имеющим право без доверенности действовать от лица организации (индивидуального предпринимателя) отсутствует:

- Неснятая или непогашенная судимость за преступления в сфере экономики, преступления средней тяжести, тяжкие и особо тяжкие преступления:
- Информация реестре лиц, осуществлявших функции B единоличного исполнительного органа лицензиата, лицензия которого аннулирована, а также лиц, на которых уставом или иными документами лицензиата возложена ответственность за соблюдение требований к обеспечению надлежащего содержания общего имущества в многоквартирном доме и в отношении которых применено административное наказание B виде дисквалификации, индивидуальных предпринимателей, лицензия которых аннулирована и (или) в отношении которых применено административное наказание дисквалификации, B виде информации о должностном лице лицензиата, должностном лице соискателя лицензии.

В сводном федеральном реестре лицензий отсутствует информация об предоставленной аннулировании лицензии, ранее соискателю лицензии.

Подтверждаю

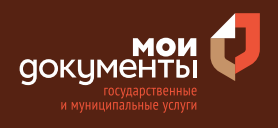

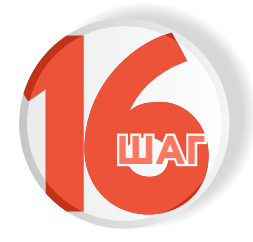

### **Отметьте, хотите ли Вы дополнительно ШАГ получить выписку из реестра лицензий**

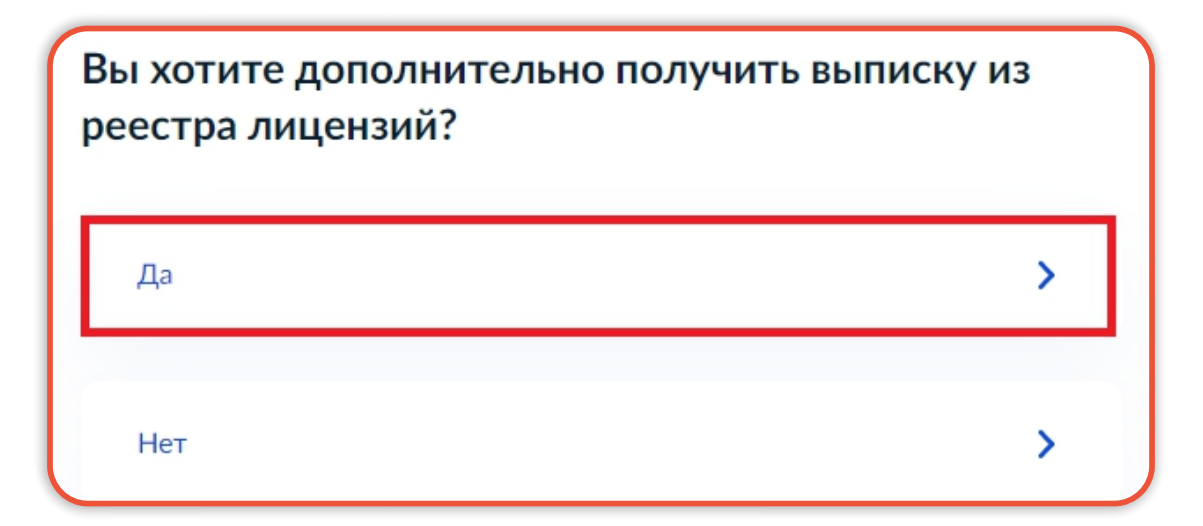

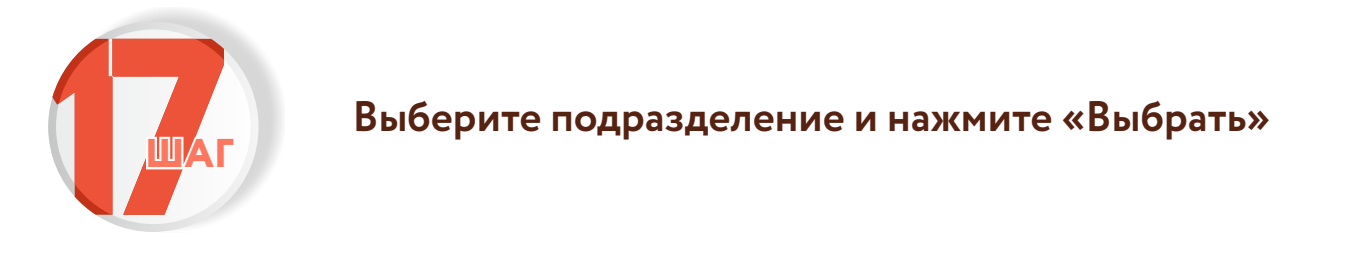

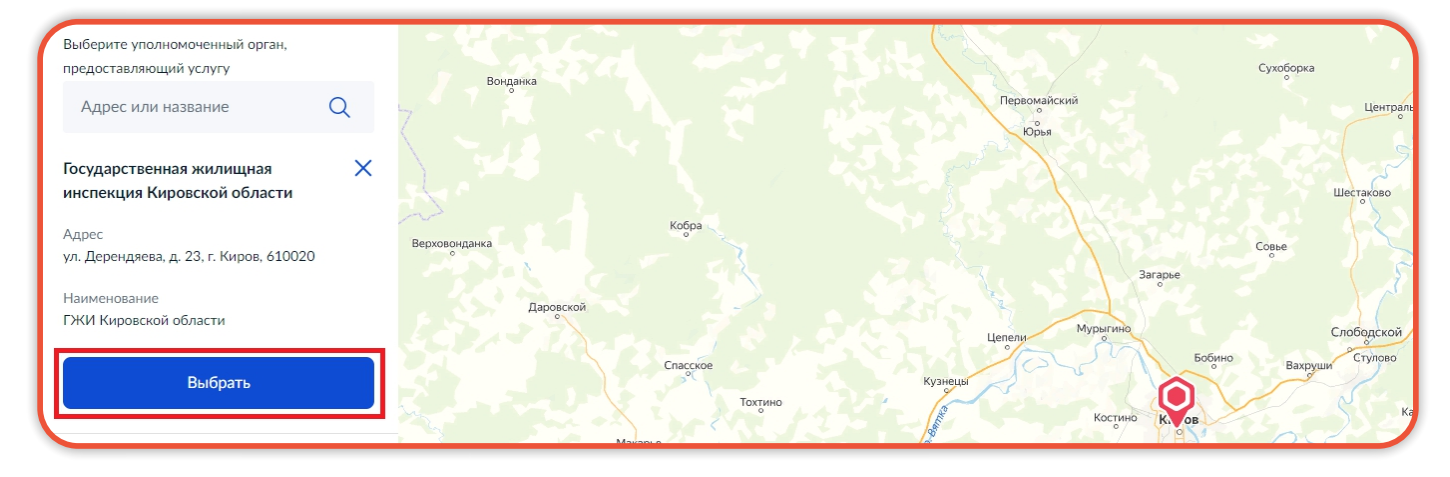

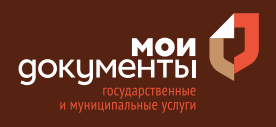

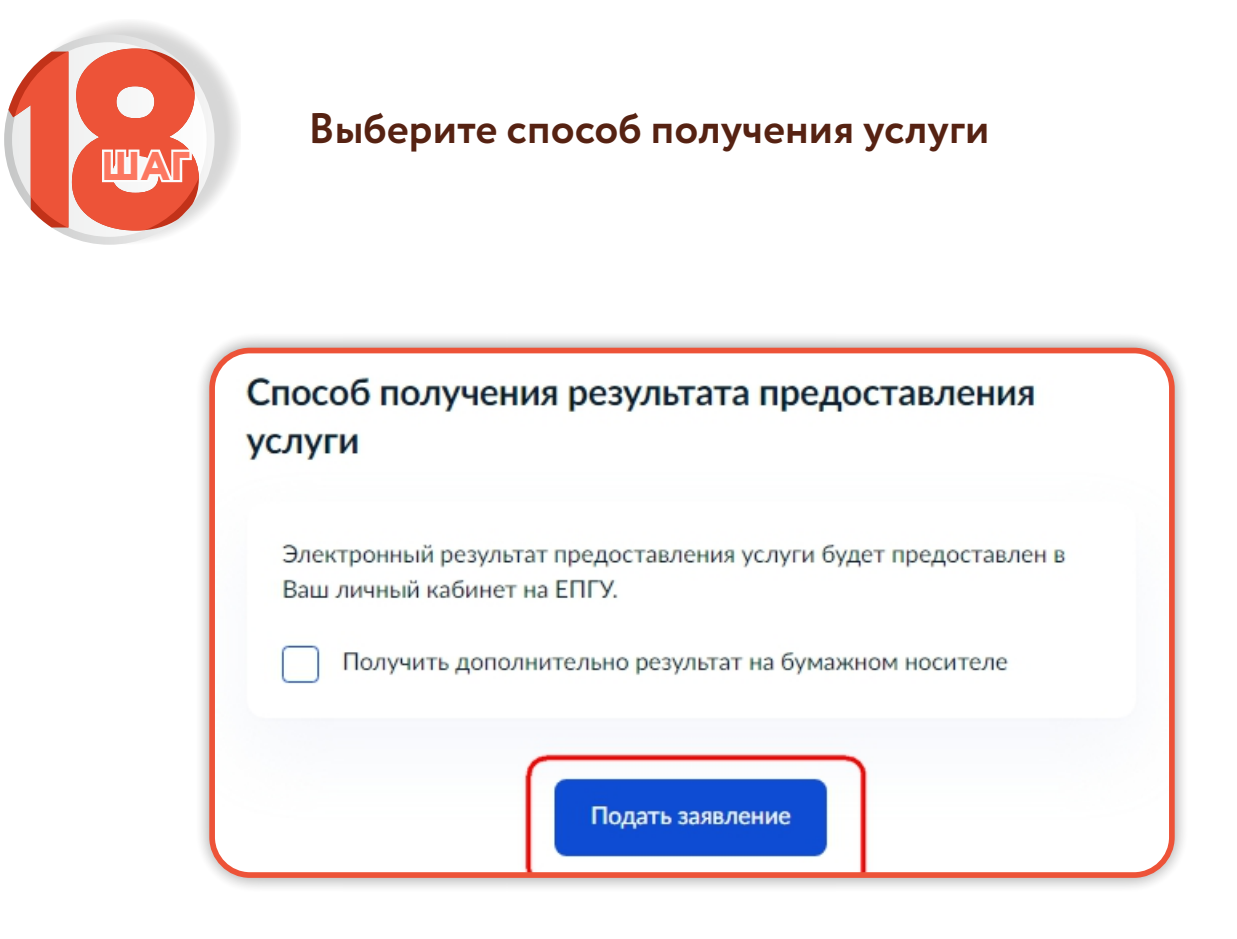

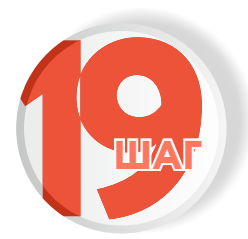

**Следите за изменением статуса заявления в личном кабинете**

Результатом услуги является уведомление о предоставлении лицензии в электронном виде.

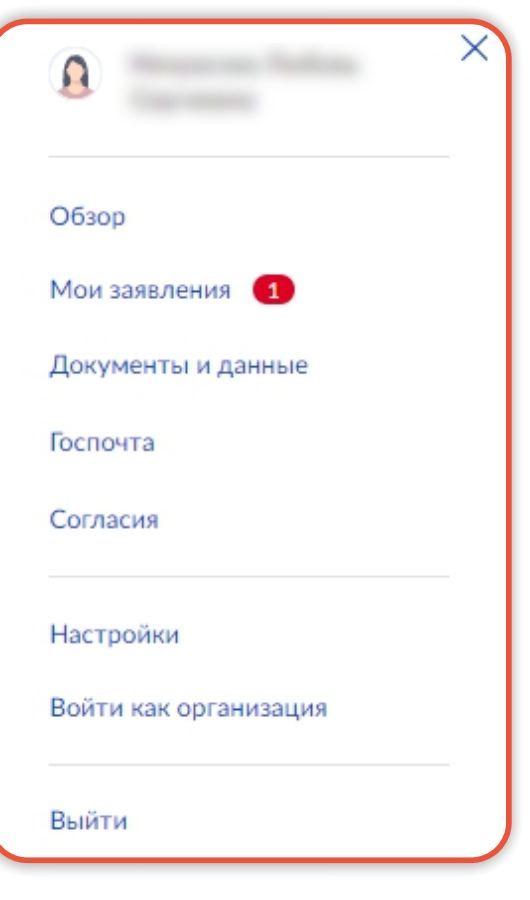